### ECE3340 Binary representation of numbers PROF. HAN Q. LE

## Remember this? now let's talk about it.

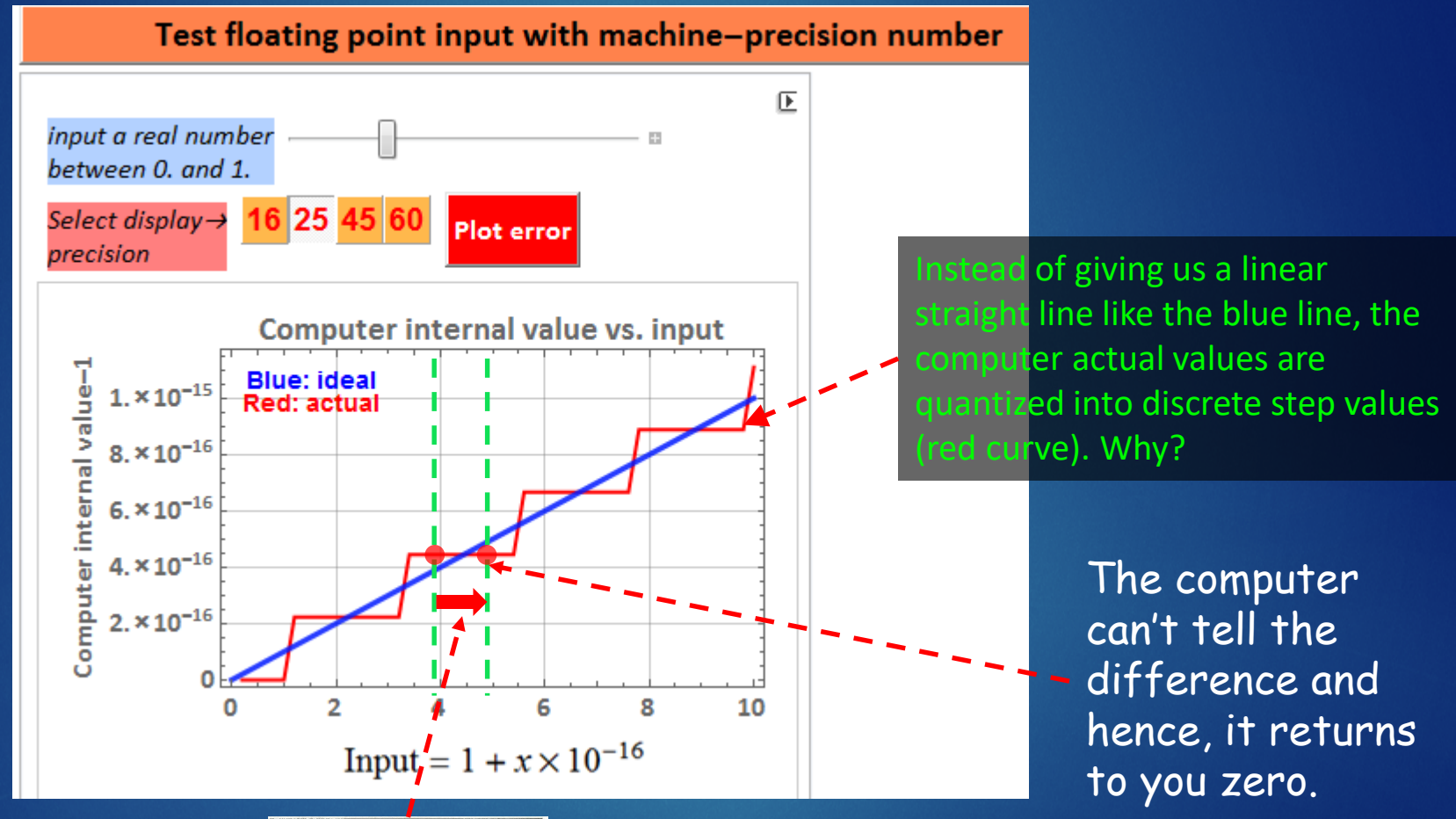

#### you deposited \$1 mil

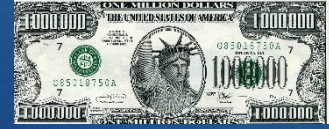

**machine precision** problem

There are only 10 types of people in the world. those who understand binary and those who don't

### We live in a digital world

As we know, digital computer deals only with bits 1 and 0

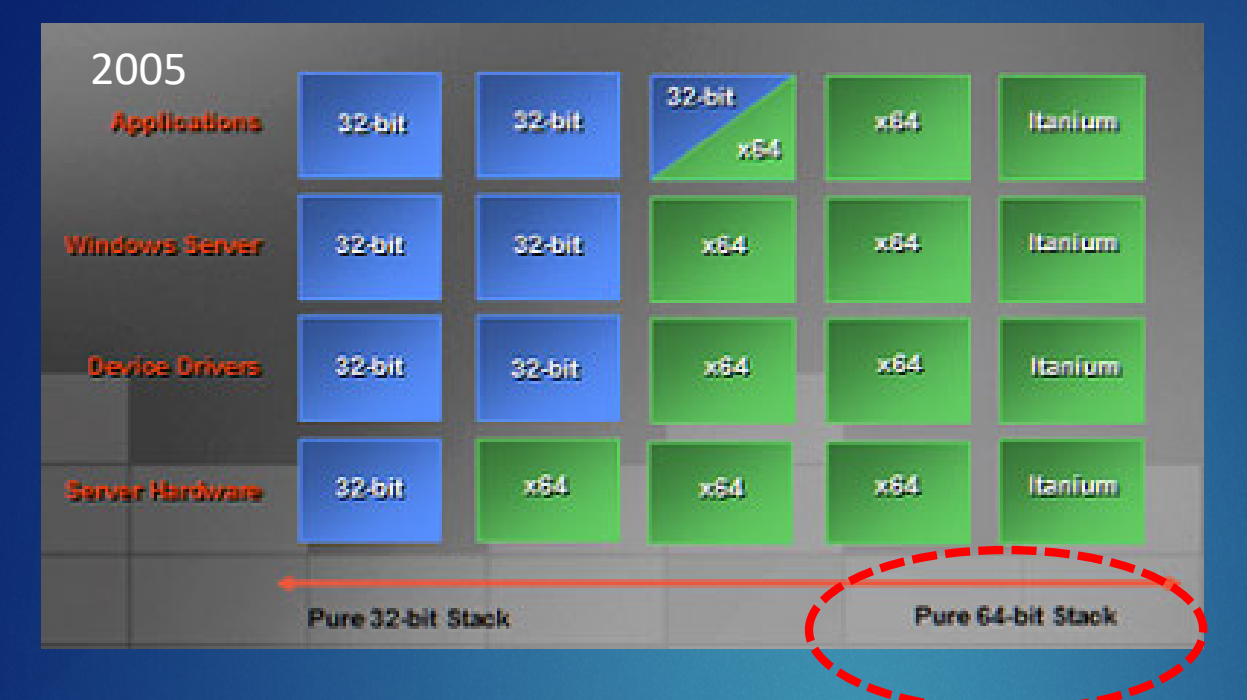

### Everything is 64 bit now

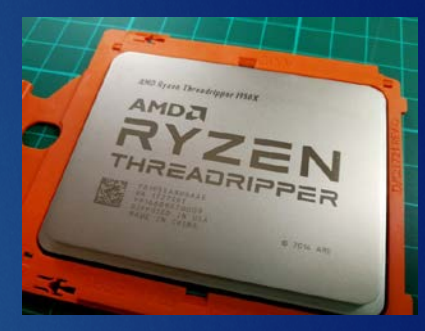

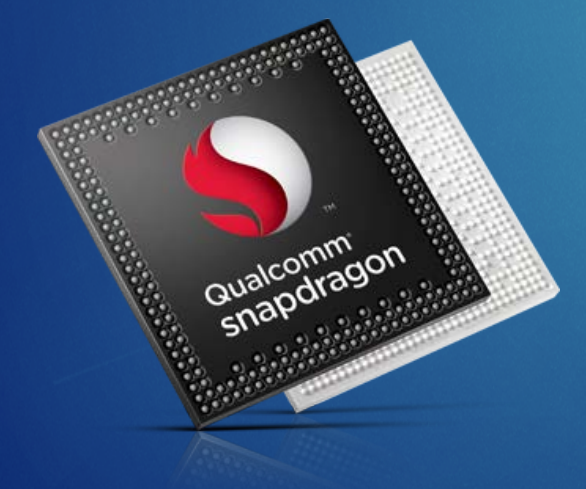

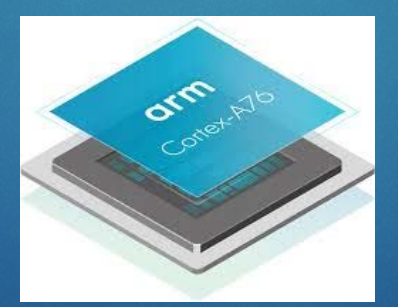

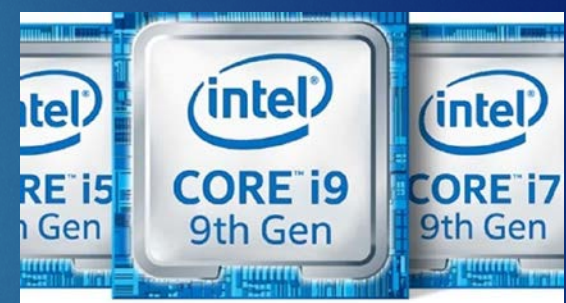

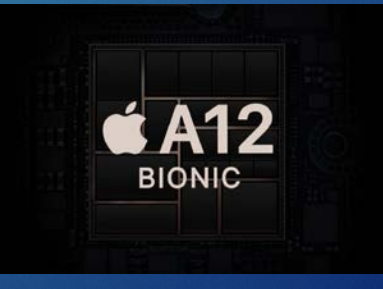

#### NEW DIE MAP FOR INTEL® CORE™ X-SERIES PLATFORM

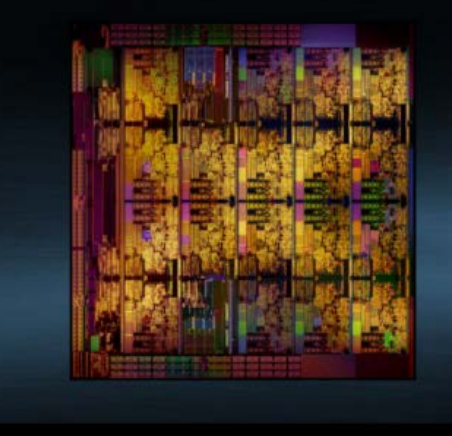

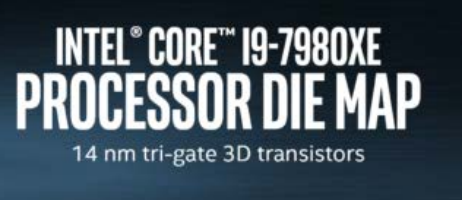

Floating point unit (FPU) inside each core

#### Intel<sup>®</sup> Core<sup>™</sup> i7-3960X Processor Die Detail

 $(mel)$  14

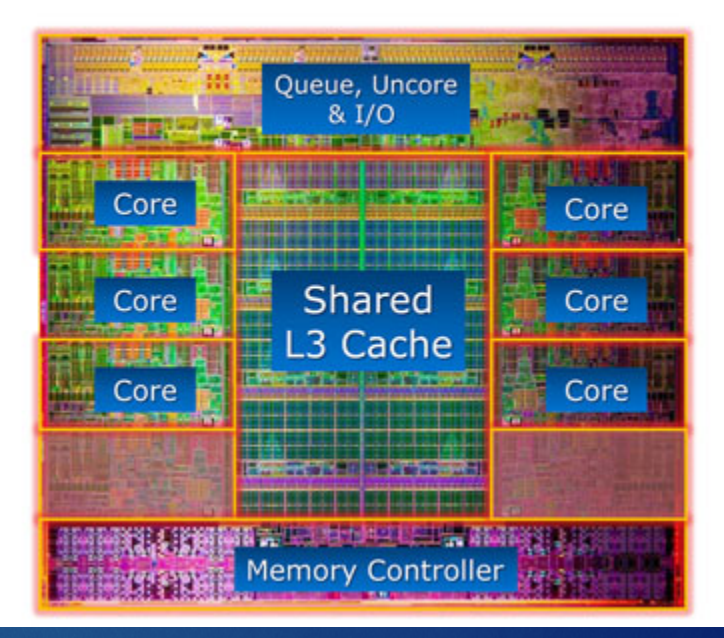

### [FPU in each core](https://www.techopedia.com/definition/2865/floating-point-unit-fpu)

### AMD Threadripper

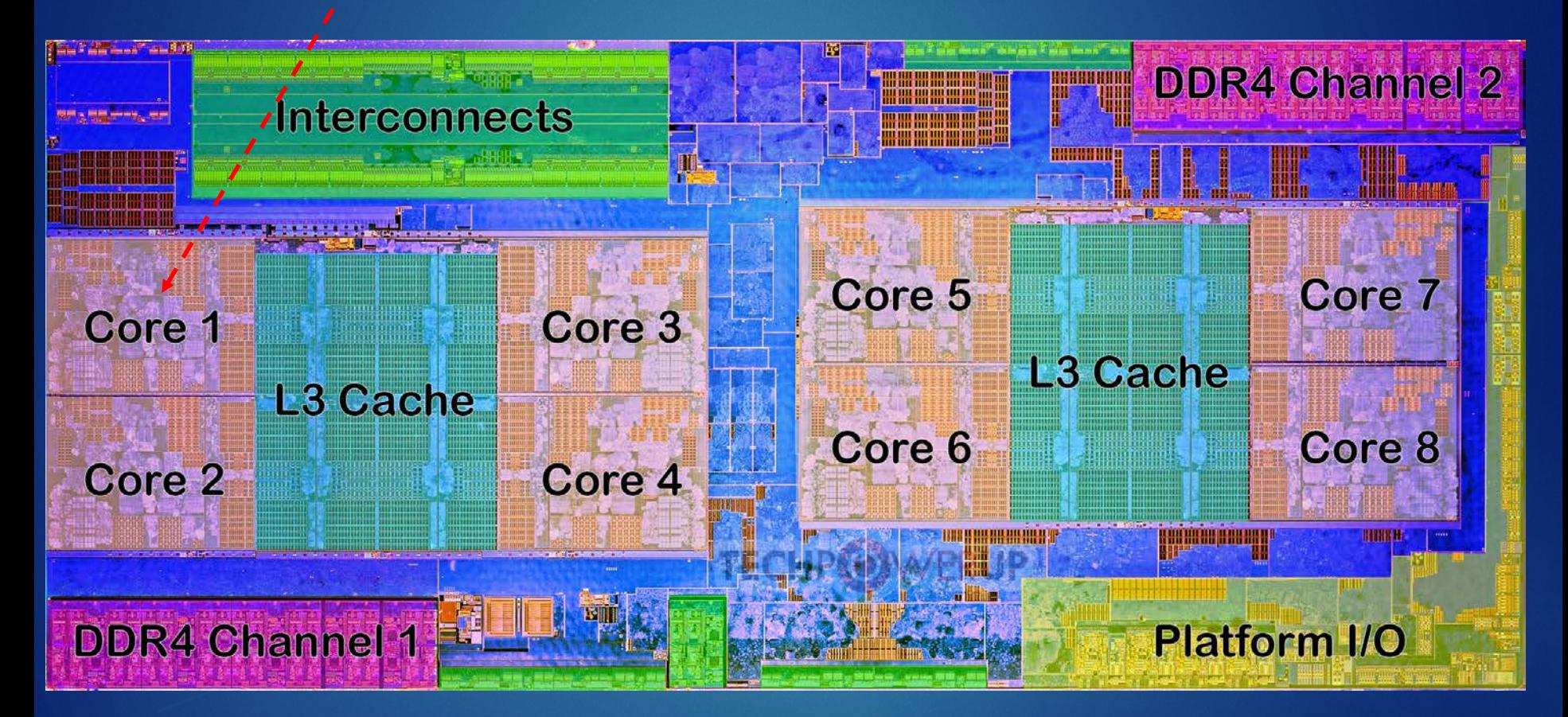

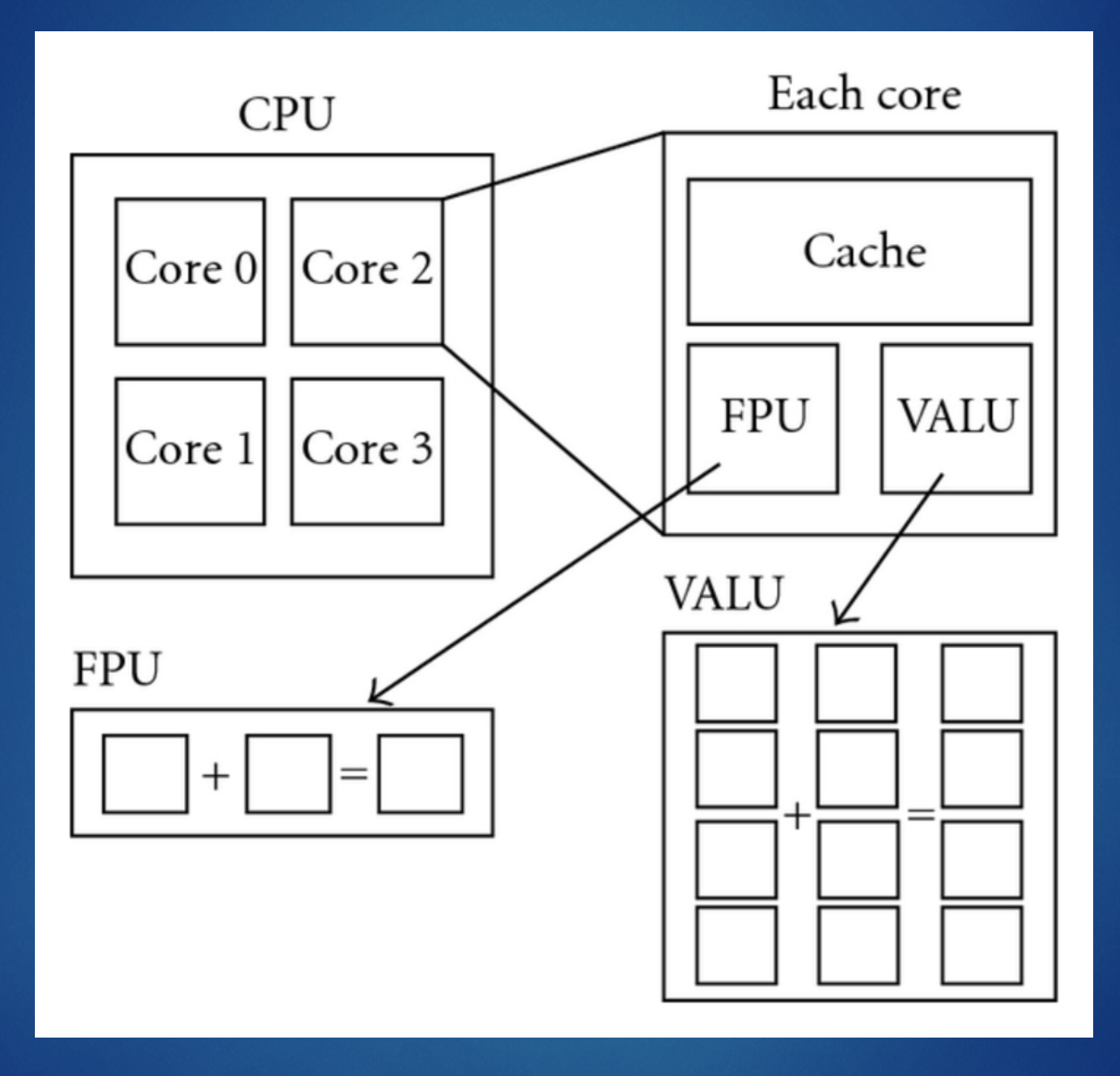

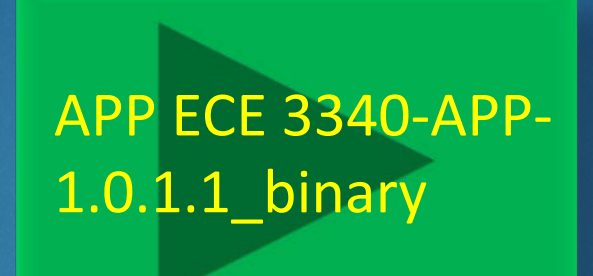

### Assignment APP BINARY REPRESENTATION OF NUMBERS

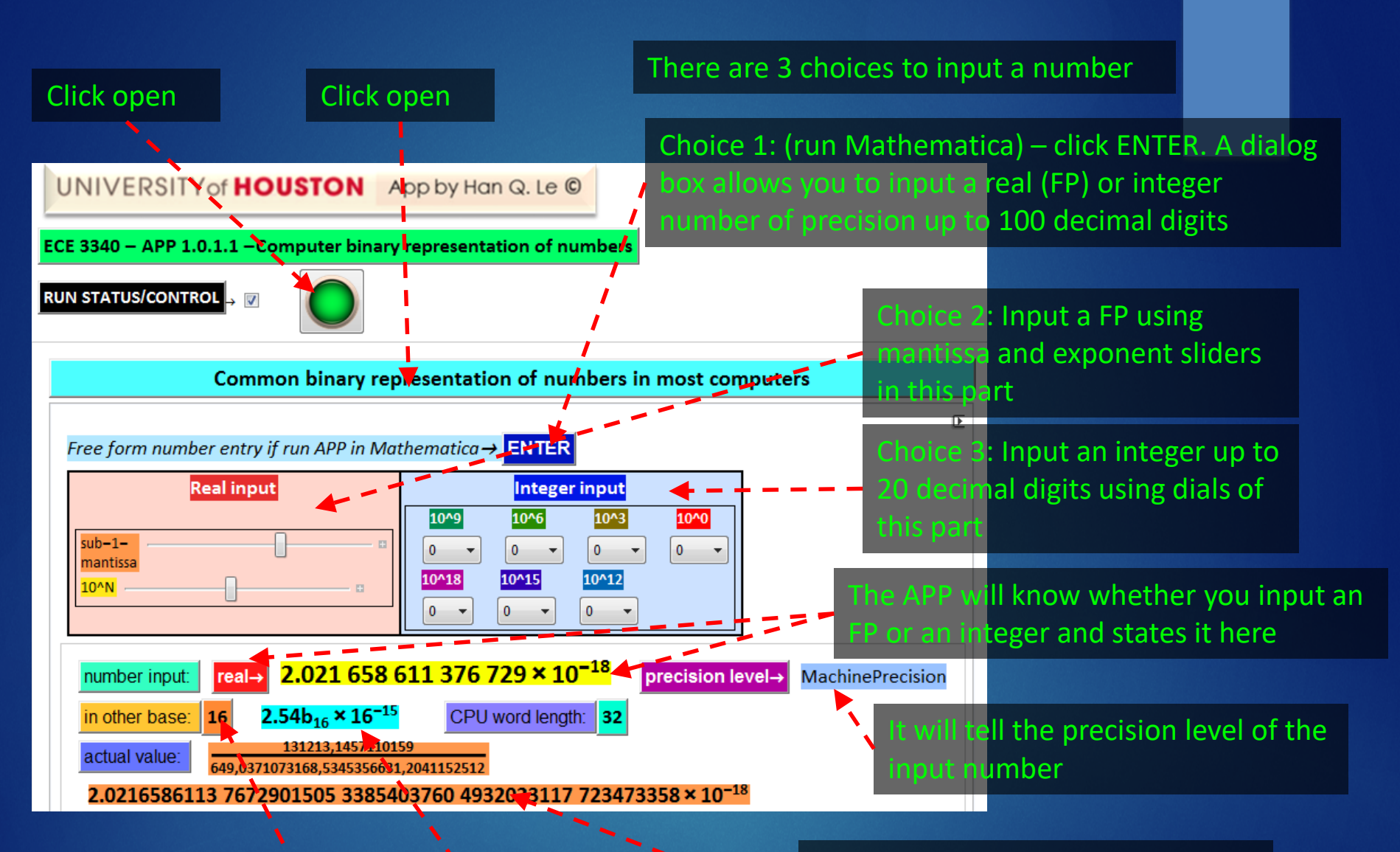

It will show value of the input in other bases from 2-16, selected by clicking here. For example, it shows the input in hex base here: 2.54b\*16^-15

It will show what the actual value of the input is, based on internal binary representation

## Problem 1

Enter the APP an integer that includes your birthdate in the following format: mmddyyyy. Example 02041998 for Feb 4 1994. (obviously in this case, you can drop the first digit 0). Obtain:

- 1. the number in hexadecimal, and in the binary representation (same as base 2)
- 2. write a code to verify you obtain the same results as the APP.
- 3. Do questions 1 and 2 again but this time with your student ID number in front of your birthdate number, for example: 12345678902041998.
- 4. Discuss any difference between the two numbers in terms of the number of bytes required.

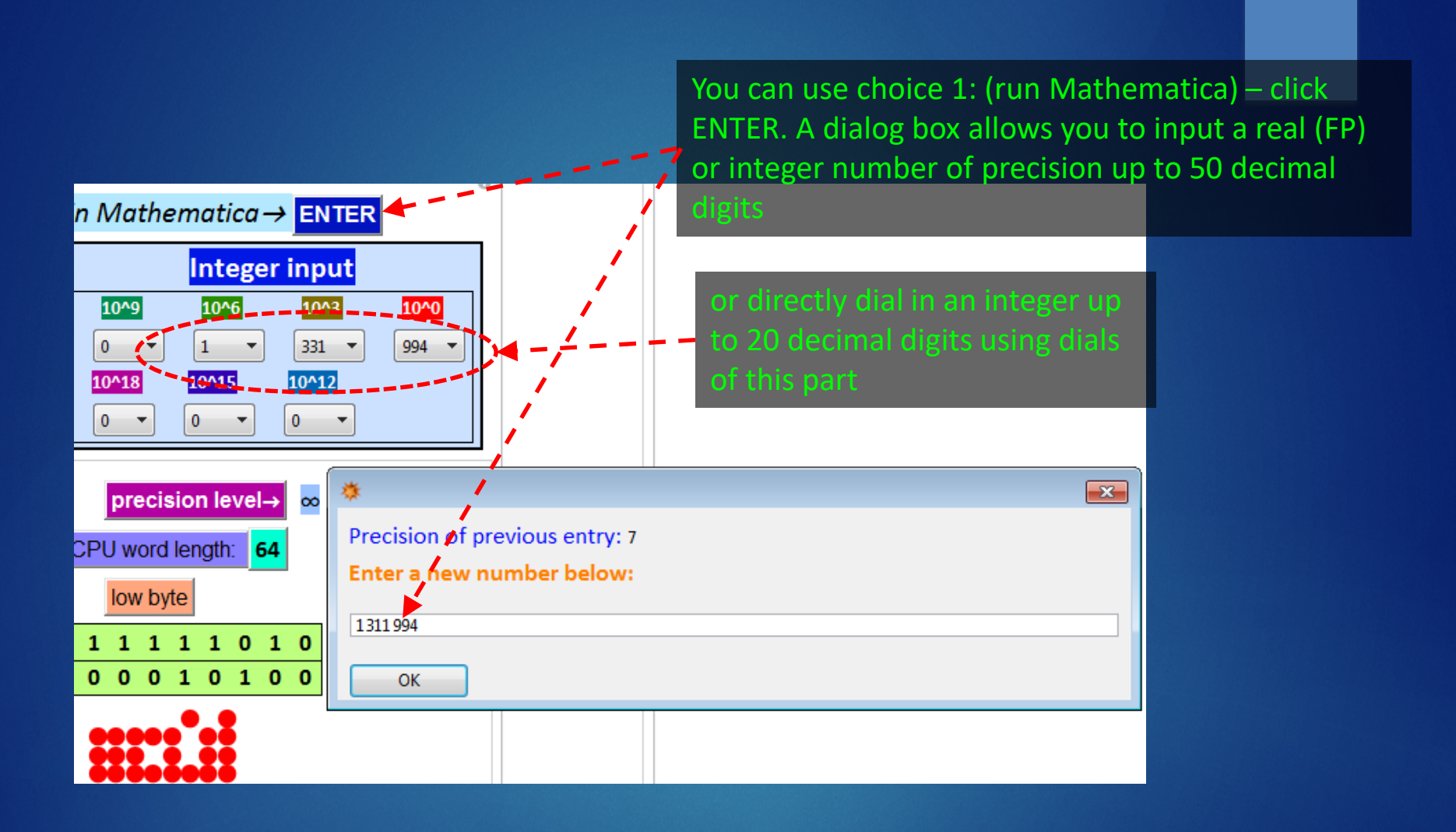

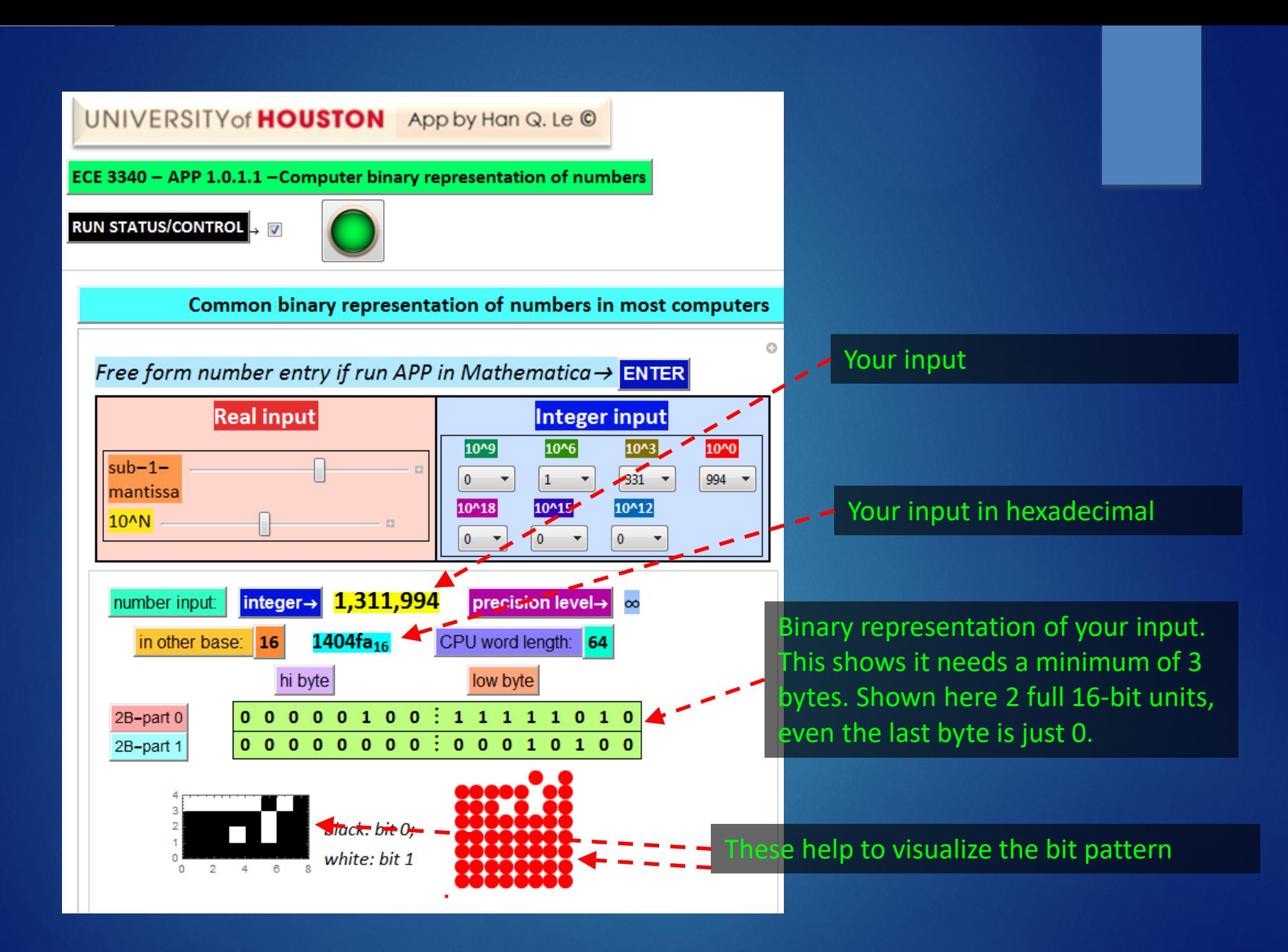

## Problem 2

Enter the APP a floating point number that includes your birthdate in the following format: 0.mmddyyyy  $* 10^(m1d1)$ , where m1 is the first non-zero digit of your month and d1 is the first non-zero digit of your date. Example 02041999 for Feb 4 1999 will be entered as 0.02041999\*10^24. Obtain:

- 1. the number in hexadecimal and in base 2 (not the same as the binary representation)
- 2. The 11-bit exponent and the 52-bit mantissa of the binary representation. Then use Mathematica command RealDigits[yournumber, 2] to obtain the 53-bit mantissa in the first part of the output. Drop the  $1<sup>st</sup>$  bit because it is always 1. Verify the remaining 52 bits match the APP output.
- 3. The last bit of the mantissa represent 2^-52. This is the smallest difference between 2 numbers of the same exponent. Calculate it and verify that it is machine epsilon.
- 4. The bit pattern (copy, or print screen and paste)
- 5. Repeat questions 1-2 again but this time with your student ID number in front of your birthdate number in this way: studentID.birthdate. Example: 123456789.1311994 (use ENTER command, do not use sliders because it is pretty long). Obtain the bit pattern, which is your personal coded ID.

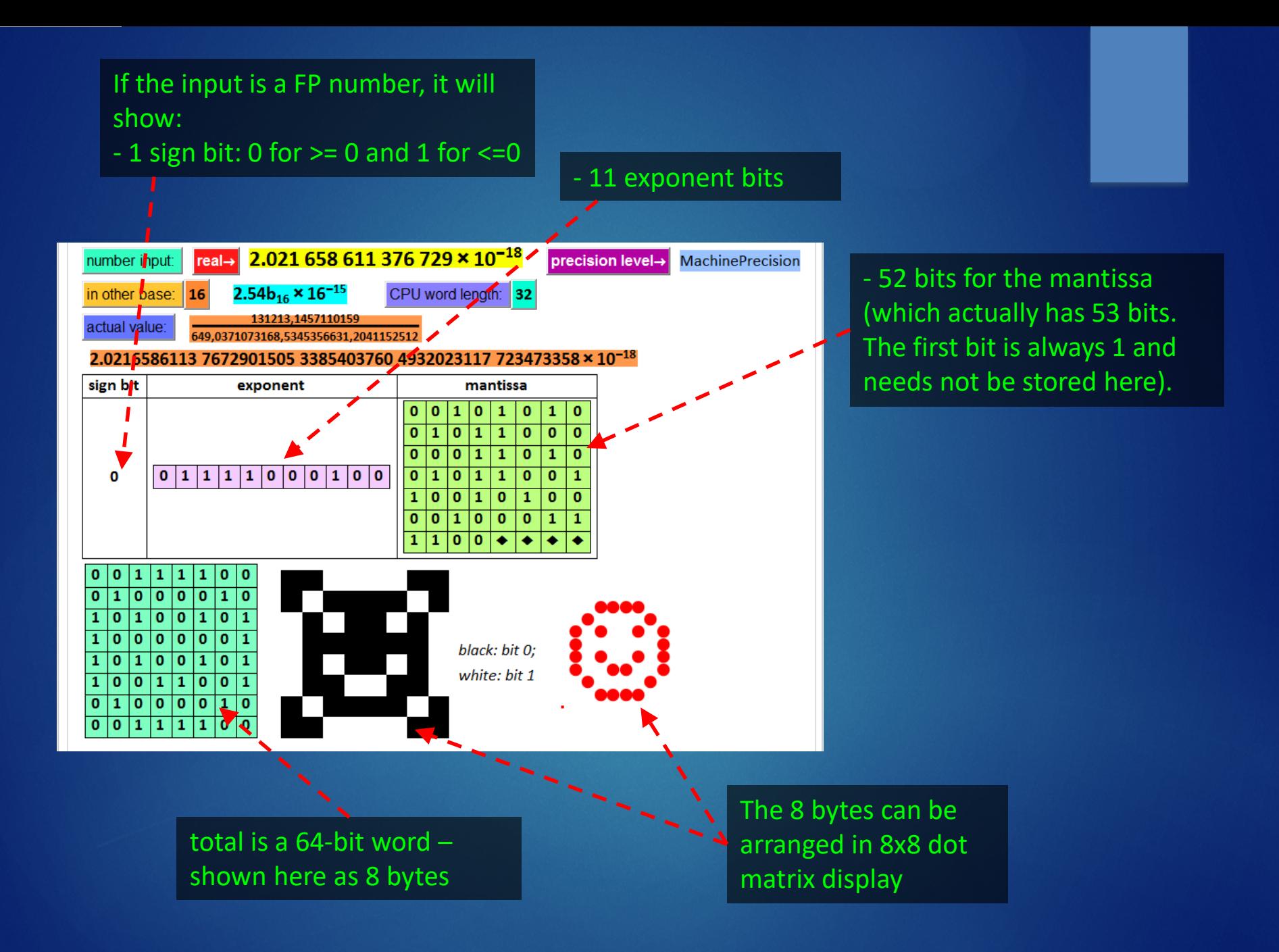

## Problem for fun only

- Find floating points or integers (easier) that have bits patterns representing the initials of your first and last name.
- Example: 16,419,452,012,919,037,084 and 4,123,389,611,252,201,785 will give something. Check it out.
- Below are illustrations of common patterns: each has a number. Find your "digital signature" with your name initials.

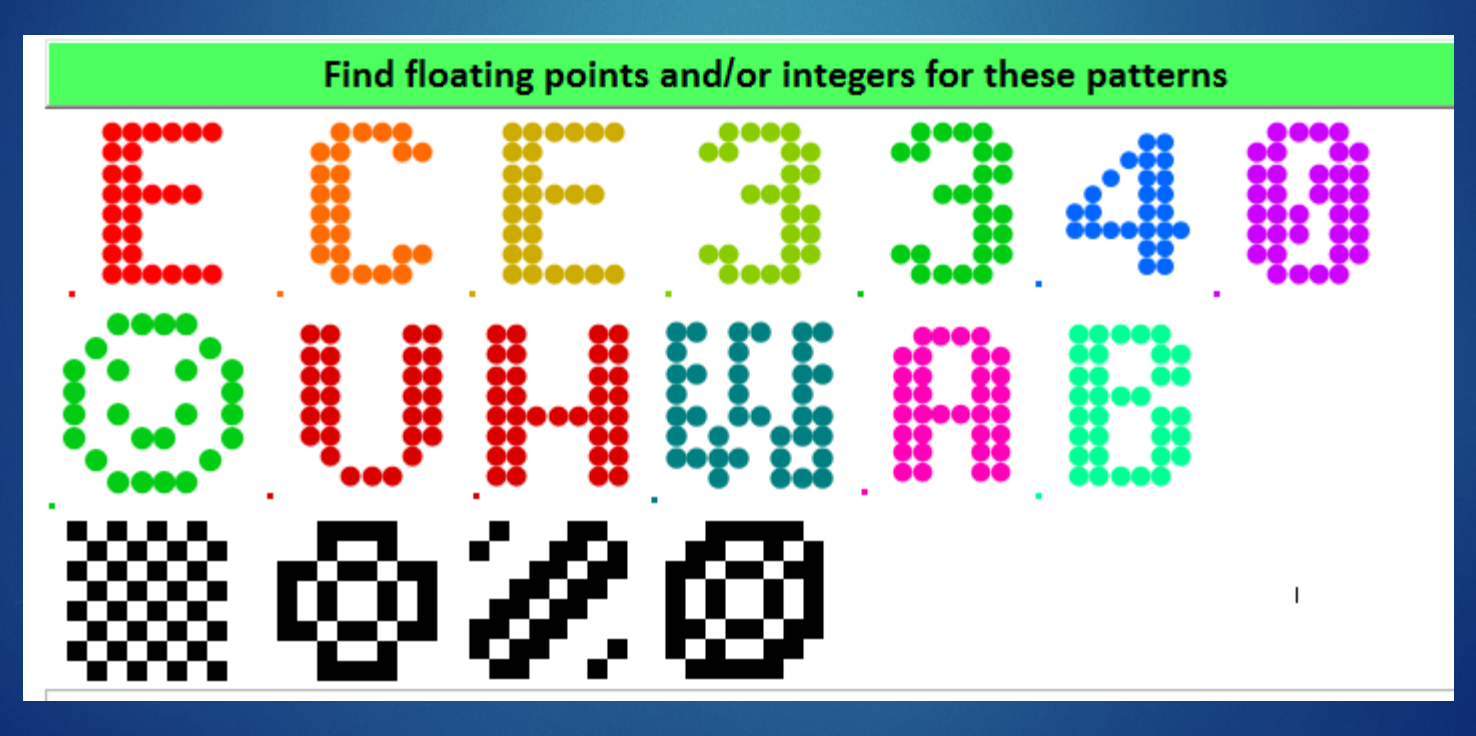

*Is there something fundamental and natural about how to represent a FP in binary? Is there something "sacred" about reserving 11 bits (instead of 10, 12,…) for exponent and 52 bits for mantissa?*

#### No. None. Nada….

- It is just a rule to map a FP number to a set of bits that the computer handles; based on practical considerations for applications.
- The rule can be thought of as a "binary-coded-decimal" convention, although IBM actually used that exact expression for their computers (aka BCD and EBCDIC in analogy to 8-bit ASCII) in the 60's.
- The rules can be made up by different computer makers, different entities/organizations, and evolved over time.
- What we see here in this APP is IEEE-754 convention, which is useful for a wide range of applications and virtually the standard in all PC's.

*So, do I need to know the history, the evolution, the rationale, the melodrama or tragicomedy behind the story how binary-FP has been done over the course of computing history?*

No. Unless you are a computer science historian.

## Loss of precision

OR "*HOW I LOST \$1 M TO A 16-BIT EXCEL MACHINE*"

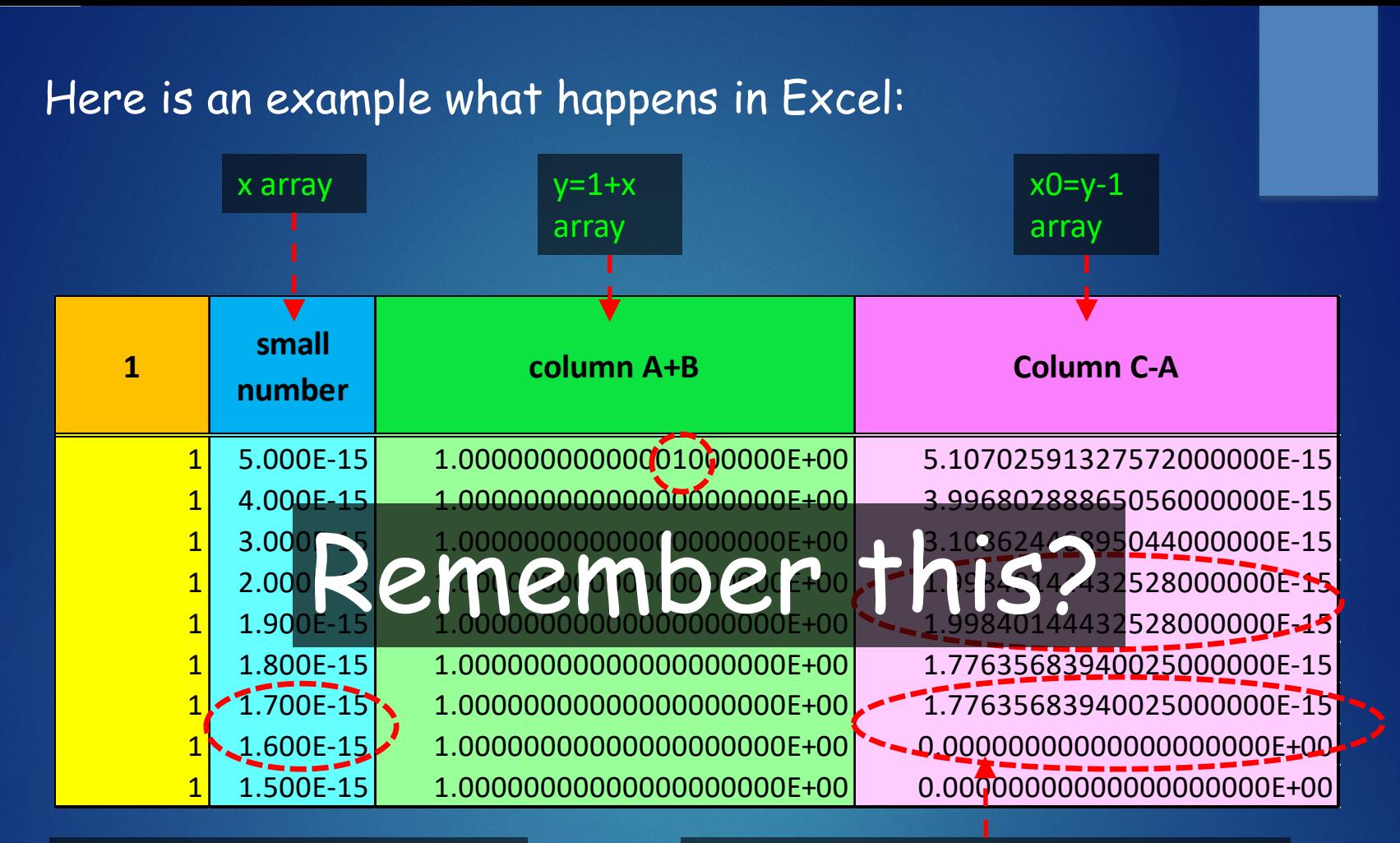

Notice that x and x0 are not equal as expected.

What we see here is the limit of **machine precision** which causes the **inaccuracy** observed. what happens right here? why x0 cannot gradually go from 1.776\*10^-15 to  $\approx$  1.6\*10^-15 as expected, but jumps to zero?

#### imagine this: there is an investment fund containing gazillion dollars. Asset= 1 gazillion

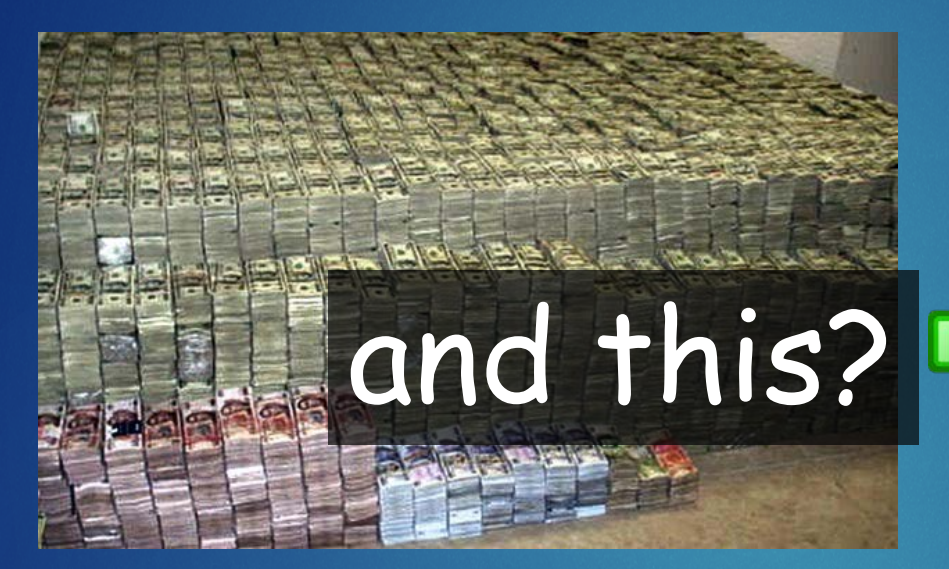

You add to the account your saving of \$1 mil, because it promises 50%profit return in 1 year

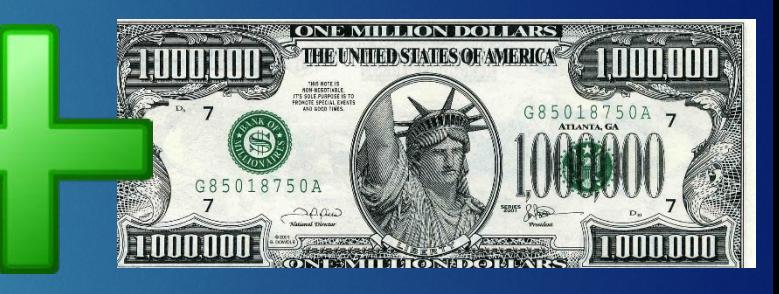

but the investment company uses Excel on 16-bit CPU and your portion is below its precision, hence, it flushes to zero

> Hence, after one year, your account is deposited with this amount

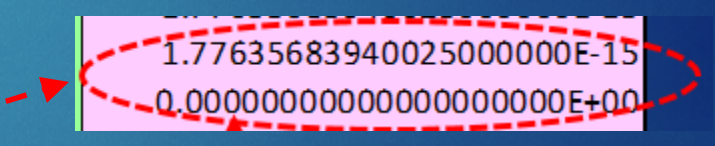

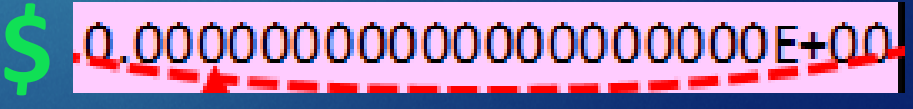

At least, it has a lot of zeros!

# Now, we look at this problem again but at the bit-level (binary of FPU process)

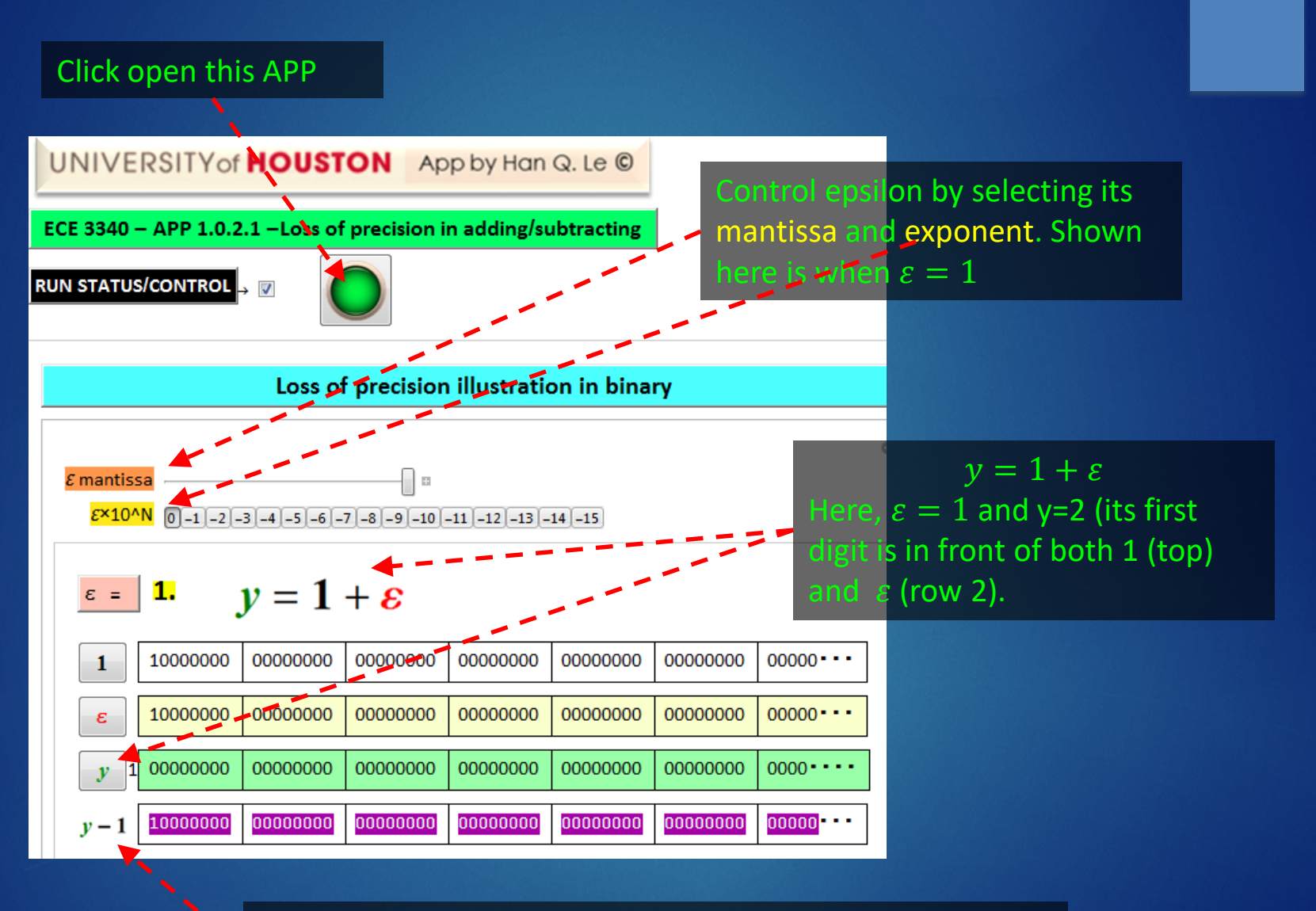

We are interested in  $\delta = y - 1 = (1 + \varepsilon) - 1$ Is  $\delta = \varepsilon$  as it should be? in this case, it is, as both = 1.

#### Here, we choose  $\varepsilon$  to be a small number

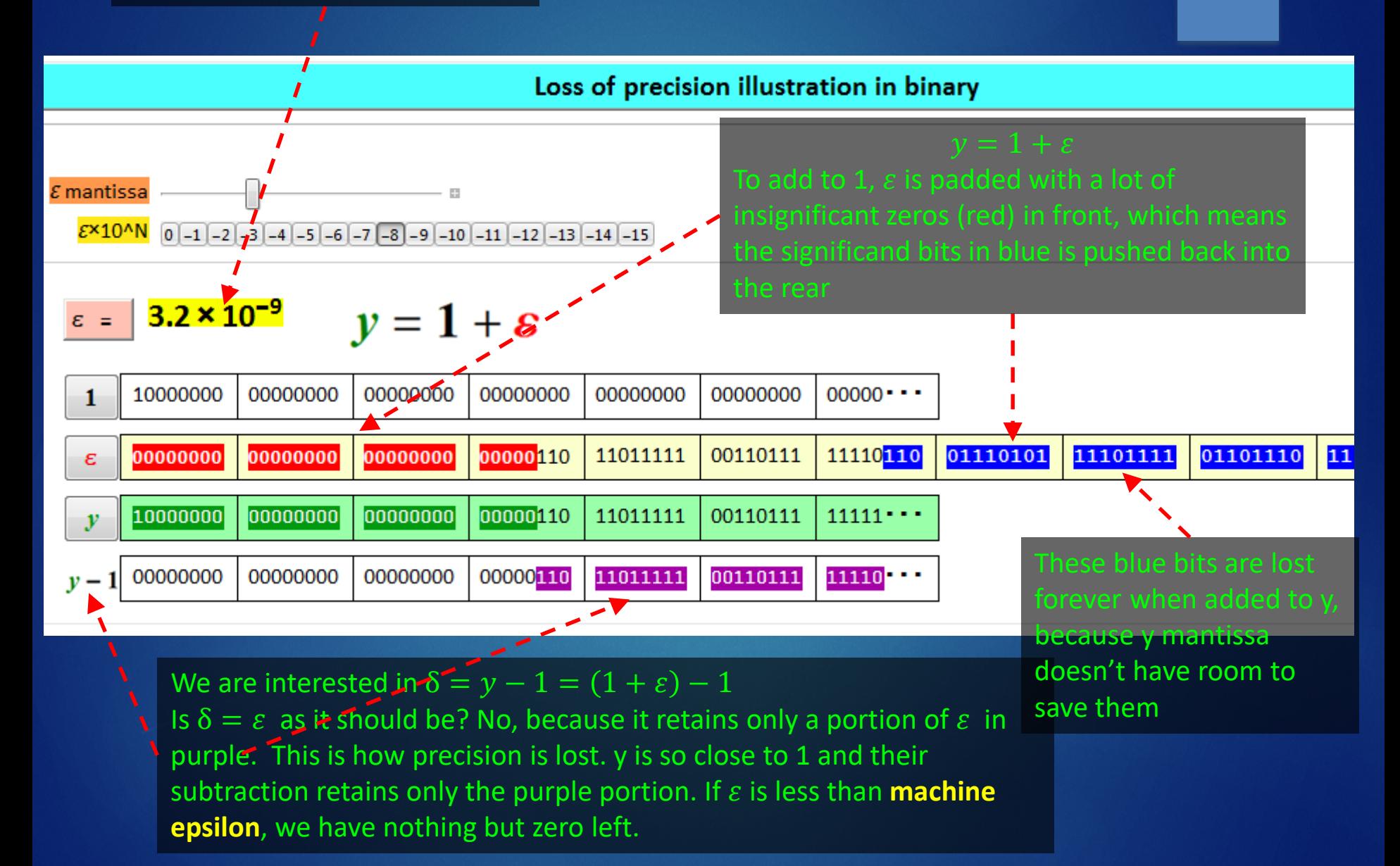

## Problem 3

Use APP "1.0.2.1 loss of precision" to do the following: Chose  $\varepsilon$  mantissa to be "0.mmddyyyy" where mmddyyyy is your birthdate (do not include the front zero if you are born between Jan and Sept – for example, if you are born on March 21, 1999, just type in number 0.3211999. If your BD is 12/25/1998, then type in 0.12251998).

Follow instruction

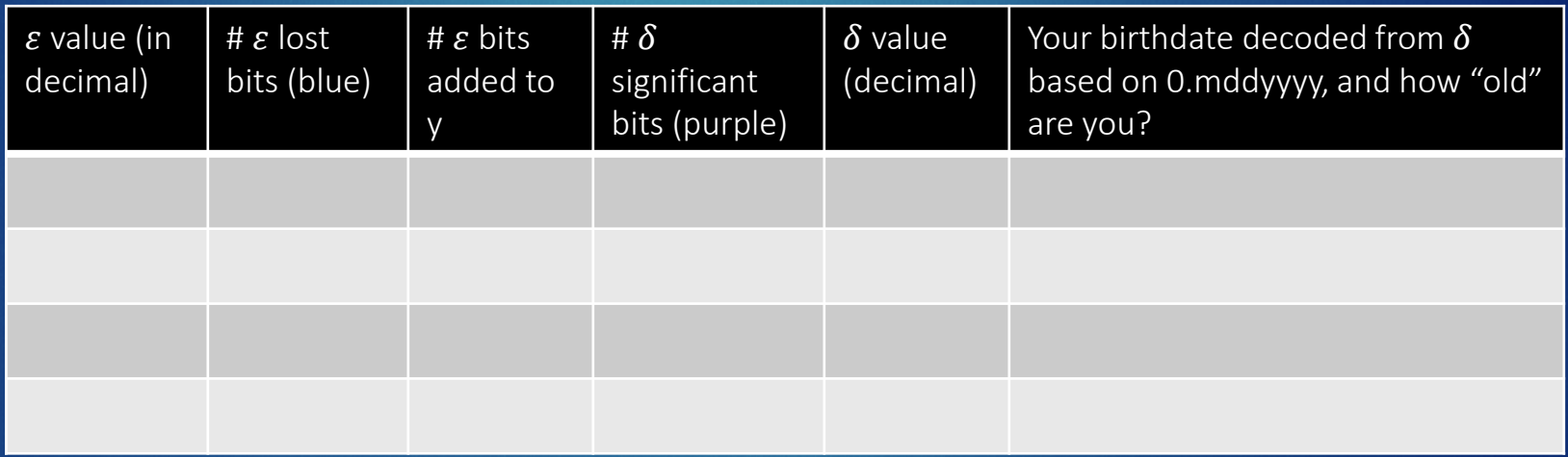

*hint: For the next to last column, you can use Mathematica command* **FromDigits** *(demo in class).*

# A note about Mathematica precision options

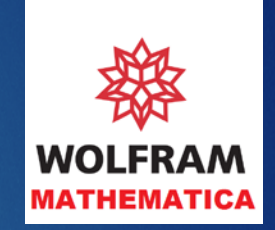

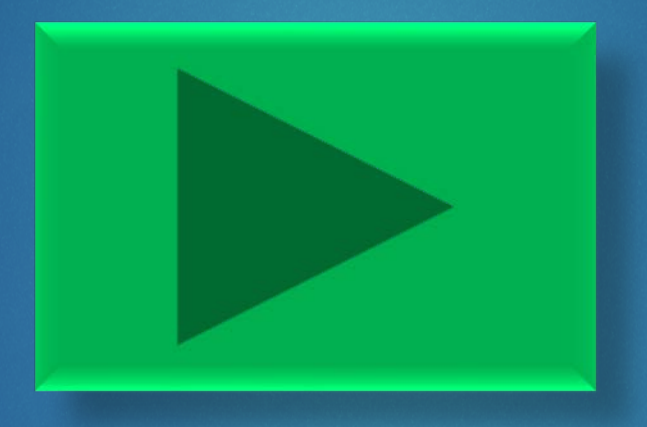

So, after all said and done, can I just use Mathematica arbitrary precision and skip all these hassles?

Yes and no. In some problems, yes.

Remember that for serious number crunching jobs that require huge # of FLOPs, native machine processing is still the fastest.

Write smart, robust, error-proof codes that can exploit machine FLOP with results well within our tolerances.